## **ИНСТРУКЦИЯПОВИДЕОСЪЁМКЕ УЧАСТНИКОВ ОЛИМПИАДЫ**

Пожалуйста, ознакомьтесь с некоторыми правилами.

Видеосъёмка осуществляется в течение всего времени выполнения заданий:

## **Максимальное время выполнения задания 1 (тестирование) – 45 минут Максимальное время выполнения задания 2 (задачи) – 60 минут**

Видеосъёмка осуществляется на видеокамеру.

• Расположите камеру так, чтобы в кадр попали все участники Олимпиады и компьютеры. Расположение участника должно быть, как показано на рисунке:

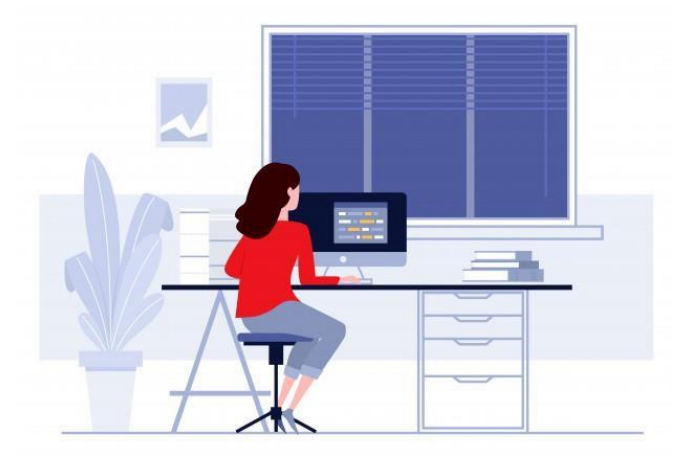

## • **Внимание! Расположение камеры должно охватывать всех участников и их мониторы.**

• В начале видеосъёмки, студенты должны представиться и назвать свои фамилию, имя, отчество, специальность и название учебного учреждения.

• Компьютерные столы должны быть **свободны от каких-либо предметов** (**бумаг, книг, смартфонов и т.д.**).

• На экране монитора не должно быть открыто никаких дополнительных вкладок и окон.

- Необходимо присутствие звука на видеозаписи.
- Студентам не разрешено находиться в наушниках!
- Допускается установка видеокамеры на штатив.

## З**АГРУЗКА И ОТПРАВКА ВИДЕОФАЙЛА**

• Загрузка видеофайла должна осуществляться на любое из удобных Вам облачных хранилищ.

• После загрузки съёмки, Вам необходимо предоставить ссылку орг. комитету. Для этого вы переходите по ссылке, и заполняете форму: [https://docs.google.com/forms/d/e/1FAIpQLSfk4gWhlpa2H3grHTjGwt](https://docs.google.com/forms/d/e/1FAIpQLSfk4gWhlpa2H3grHTjGwtXU6mvKYXYL6WKP2Ydzo0IsmppkWw/viewform?usp=sf_link) [XU6mvKYXYL6WKP2Ydzo0IsmppkWw/viewform?usp=sf\\_link](https://docs.google.com/forms/d/e/1FAIpQLSfk4gWhlpa2H3grHTjGwtXU6mvKYXYL6WKP2Ydzo0IsmppkWw/viewform?usp=sf_link)